## **[SOFTWARE](https://technical-expert.ru/category/software/)**

## **Создание покадровой отрисовки видео с помощью AKVIS Sketch Video**

## [29.06.2020](https://technical-expert.ru/akvis-sketch-video/)

Иногда при публикации в глобальной сети отснятых роликов (например, в сервисе YouTube) хочется донести до зрителя нечто большее, чем просто видеоряд. Подойти к решению данной задачи с необычного ракурса позволяет программа [AKVIS Sketch Video,](http://allsoft.ru/program_page.php?grp=179040&partner=14289) превращающая видео в мультфильм, имитируя рисование карандашом.

Разработанный компанией «Аквис» продукт представлен в виде плагина для видеоредакторов Adobe Premiere Pro, Adobe After Effects, Adobe Premiere Elements и EDIUS Pro. С его помощью даже начинающие пользователи в несколько кликов мышью могут накладывать эффекты рисования карандашом на отснятый видеоконтент и получать на выходе совершенно уникальные визуальные эффекты.

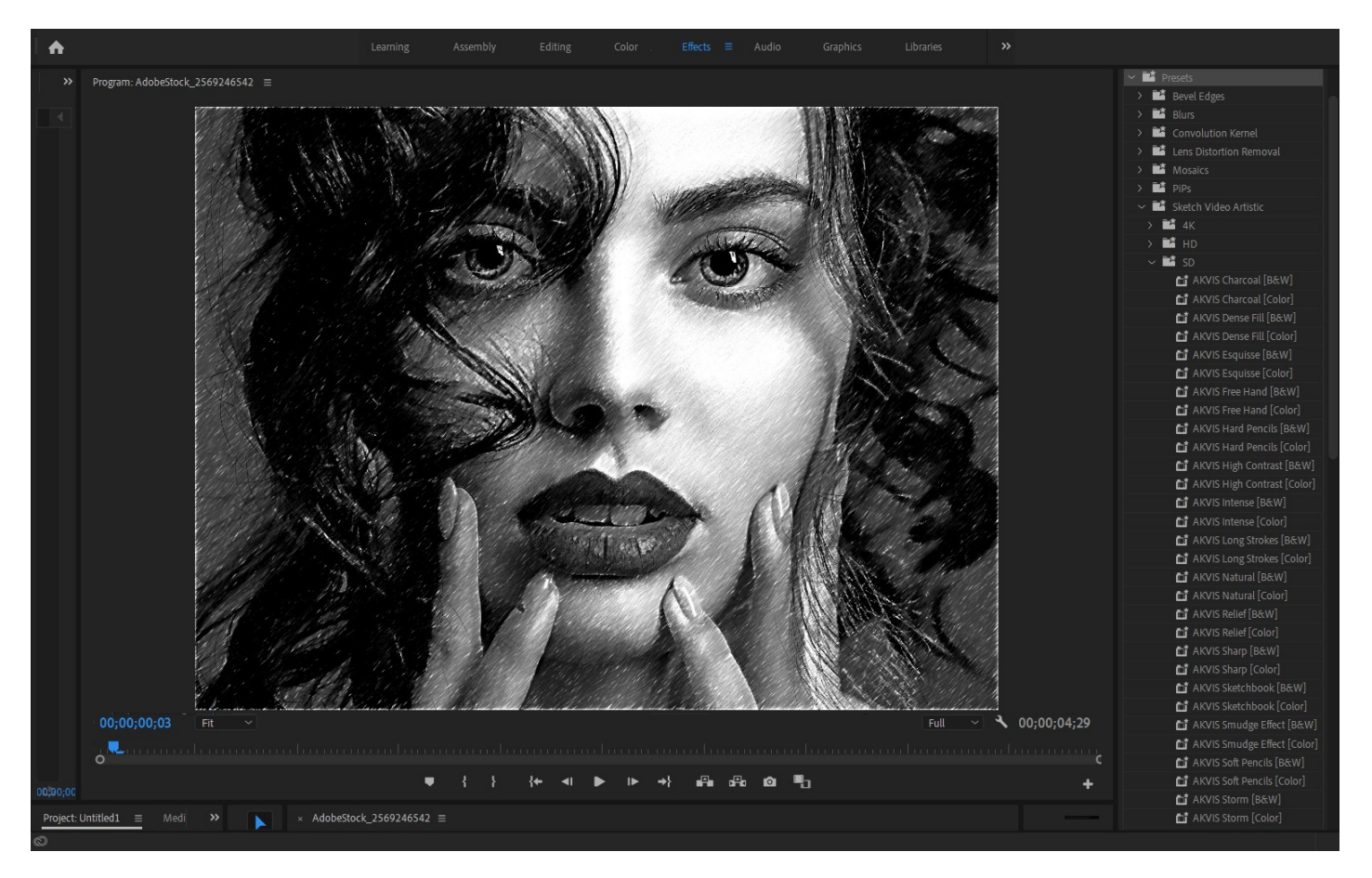

Программа предлагает набор готовых пресетов и три стиля конвертации видео в мультфильм: «Классический», «Художественный» и «Эскиз». Первые два дают более однородный и аккуратный результат, они хороши для обработки портретов и объектов с высокой детализацией. Стиль «Эскиз» более абстрактен и подходит для обработки пейзажей и отдалённых объектов. Можно смешивать стили для получения множества вариантов.

AKVIS Sketch Video может использоваться в среде Windows и macOS. Приложение доступно на нескольких языках, включая русский. Для оценки возможностей продукта разработчиком [предлагается](https://akvis.com/ru/sketch-video/) 30-дневная бесплатная пробная версия программного решения.